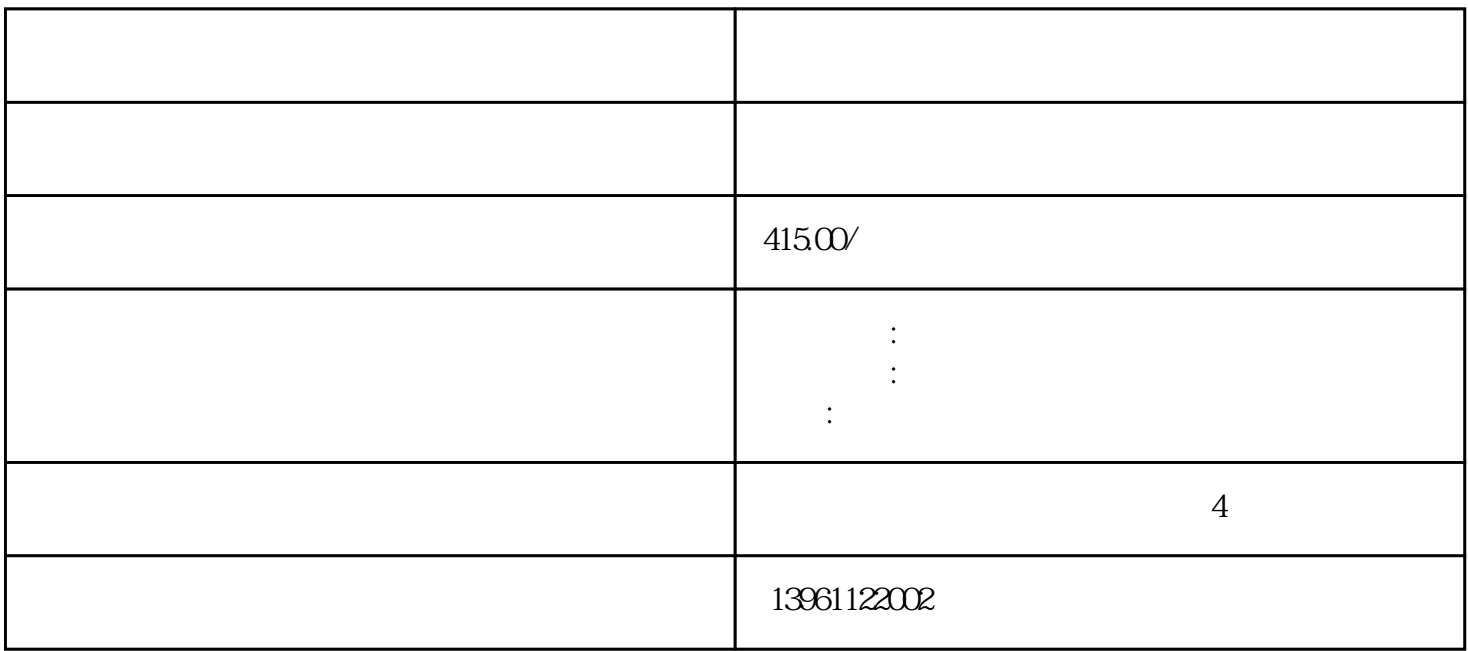

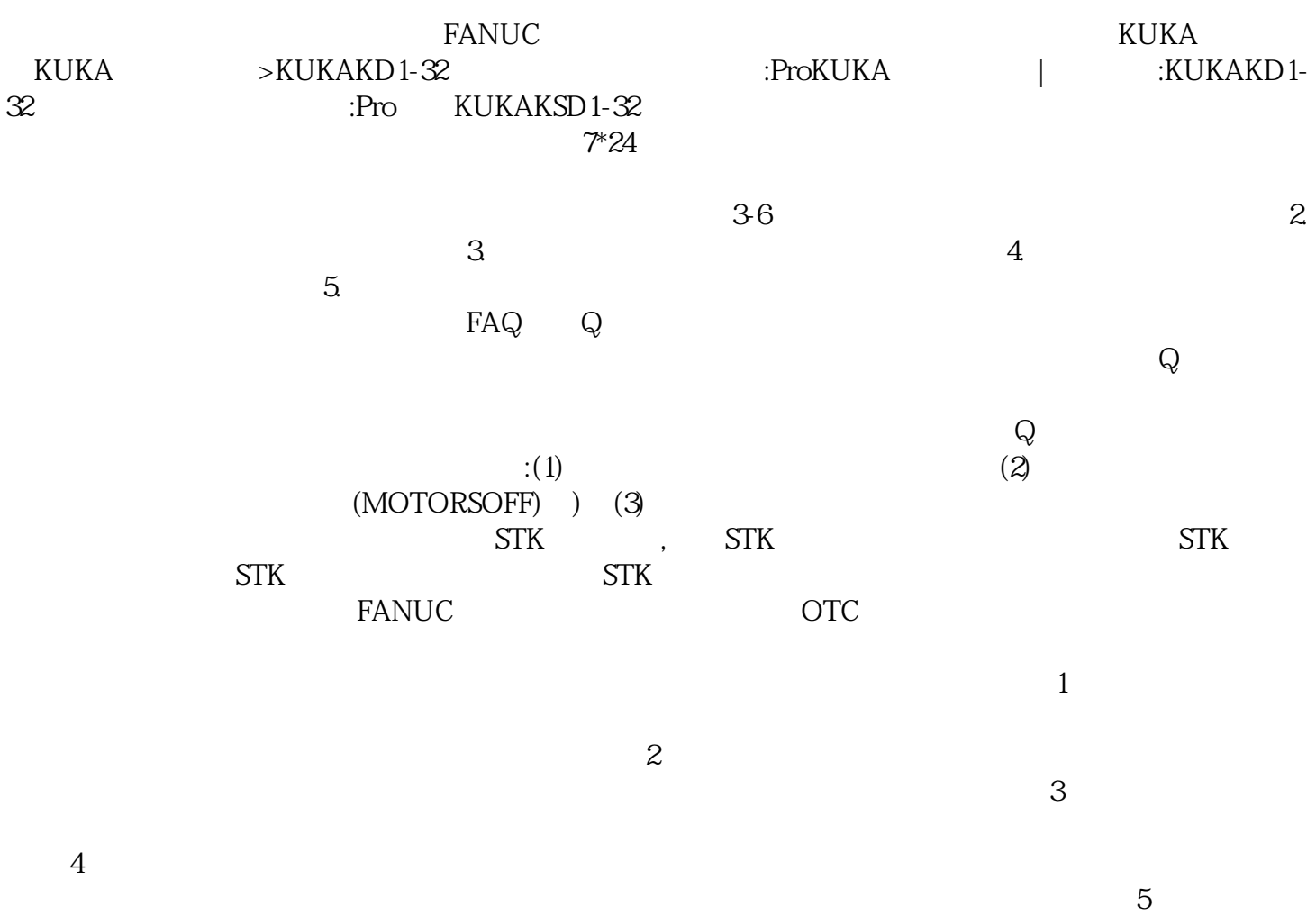

配置等。 及时维修,3.提供3-6个月保修期,4.提供产品免费检测(修不好的产品绝不收取任何费),5.较  $,6$  $\therefore$  ( )  $\qquad \qquad$  (  $\qquad$  K43  $\ddot{x}$  and  $\ddot{x}$  and  $\ddot{x$  $11$ ECCCQ EO102 XX]CPUBUS EO100 EO101 EO102  $E0103$   $E0104$   $E0105$   $E0105$   $E0106$  $ABB$  $1$  ABB  $250 \text{mm/s}$   $250 \text{mm/s}$  $\pmb{\text{(fullspeed)}}$  $ABB$  and  $ABB$ 、ABB机器人控制柜保养。 机器人为X32,step如下图用设备尾部拧开将盖子拧开,并将设备拧到预定,step 示教器主菜单键,选择投入运行-调整-EMD-标准-执行零点标定,step与EMD连接,在零点标定区域内的E  $MD$  Fanuc FANUC 特点篇:FANUC工业机器人示教器的实际操作流程和疑点难点发那科机器人维修>伺服电机维修>>数字  $FANUCS$  $11$  and  $5-8$  HC HV OVC TG DC LV  $\ldots$ FANUCS  $1$  $\sim$  2  $3$  $4$  $\mathcal{L}_{\mathcal{P}}$  $1.$ ABB IRB6650S ABB IRB6660 IRB6700  $IRB6790$  IRB760ABB ABB IRB7600 700ABB IRB910lNVABB  $924$  $1$  $1$  920, 921 930 CPU CPU  $\mathcal{A}(\mathcal{A})=\mathcal{A}(\mathcal{A})$  $($  ,  $),$  $\Rightarrow$ ab  $\Rightarrow$ ab  $1$   $\therefore$ Pro $\Rightarrow$ ab  $\Rightarrow$ ab  $MAINBOARD$   $PARELBOARD$   $PANELBOARD$   $PANELBOARD$   $PANELBOARD$   $PANELBOARD$   $PANELBOARD$   $PON$   $IED$   $PANELBOARD$   $+24V$ +5V CRM63 +24V PANELBOARDLED Pr ocessI/OCA/CB/DA MAINBOARD PROCESSI/O I/O MAINBOAR D I/O ProcessI/OCA/CB/DA I/O O 2.5<br>1 a LED LED P5VGreen +5V 1 RP<br>1 a KUKA KSP 1 a 2 a KUKA KSP : KUKA KSPECMAS3D2224BE531

检测。 HbfVpNhKwj